# **eDAMIS Web Form (eWF) Local settings issues**

Last updated04/09/2007

This document describes specific configurations (Web browser, PC, security policy, etc.) at the end users' side which could prevent to use eDAMIS or to use parts of it. A special attention is drawn on the Java applets (file uploads and web forms).

#### *Browser setting*

The internet security can be set to high or medium only. No lower security level is accepted by IE.

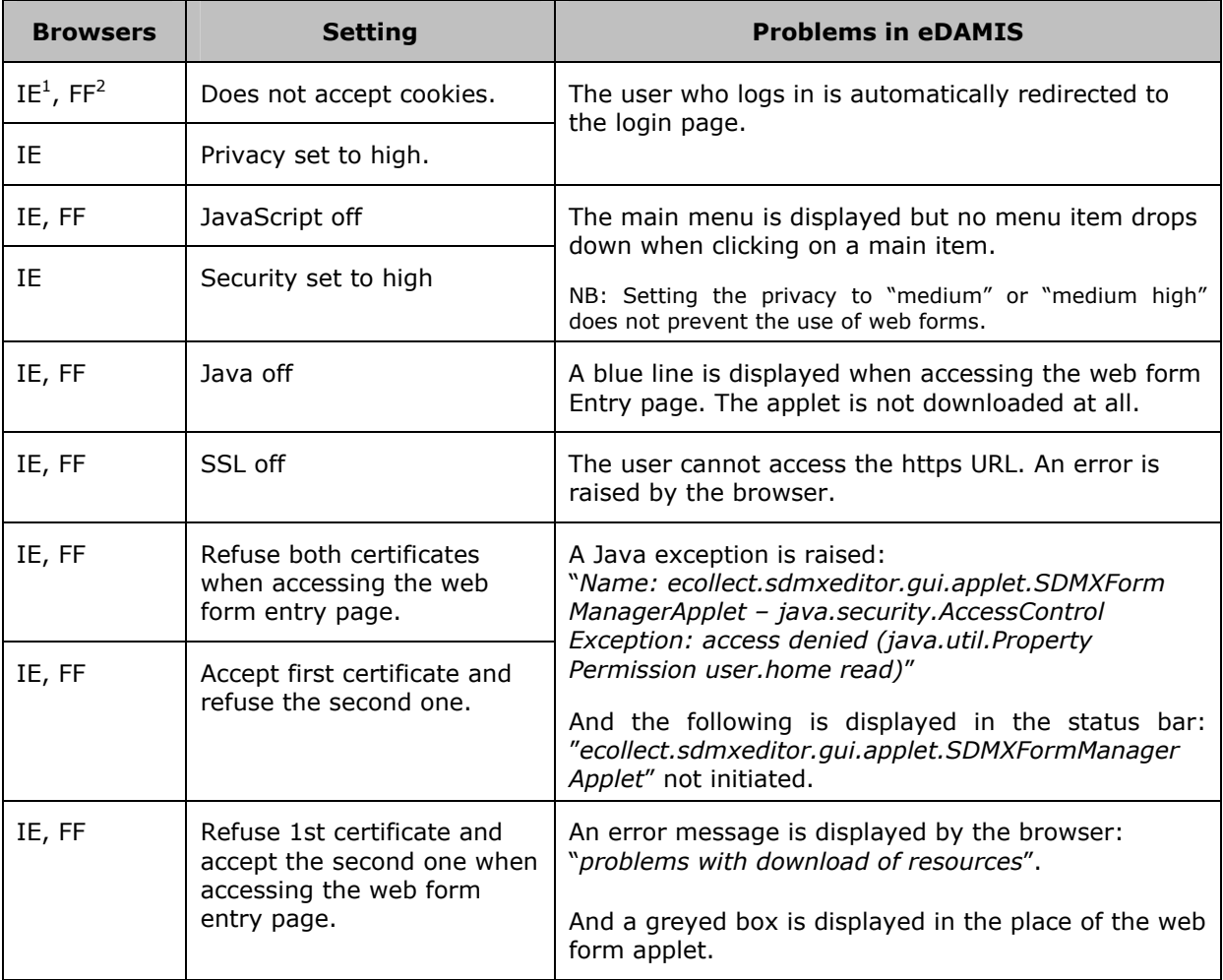

1

 $<sup>1</sup>$  IE = Internet Explorer</sup>

 $2$  FF = FireFox

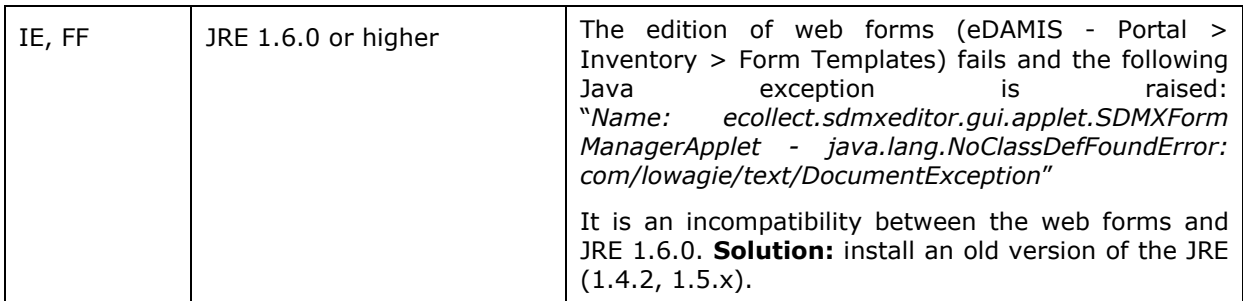

### *Local PC settings*

No specific problem reported.

## *Security policy*

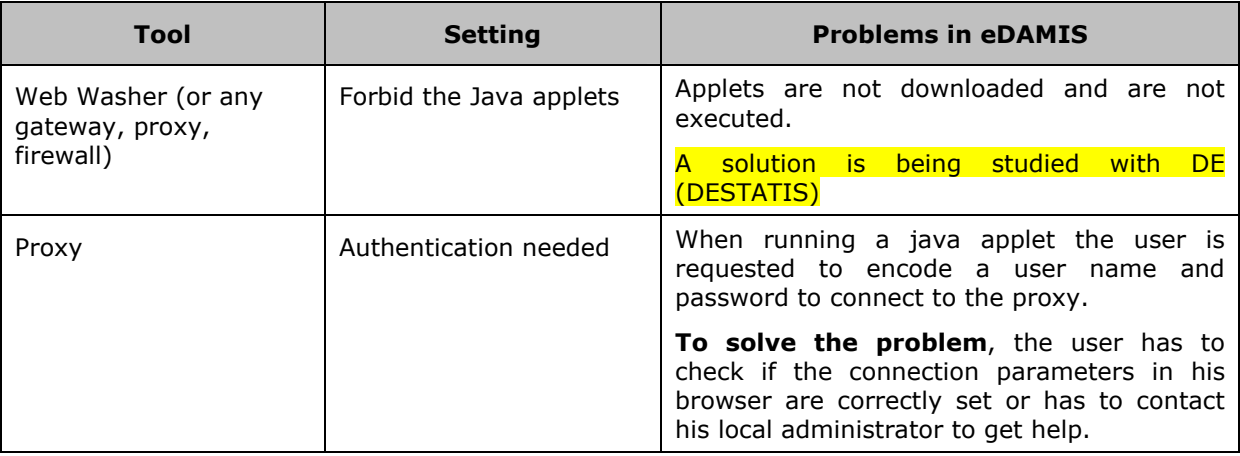

## *Other issues*

Problems listed in this paragraph are not linked to any identified setting but occurs only on certain local machines, not all. These problems could be encountered for example because there is not enough memory or disk space.

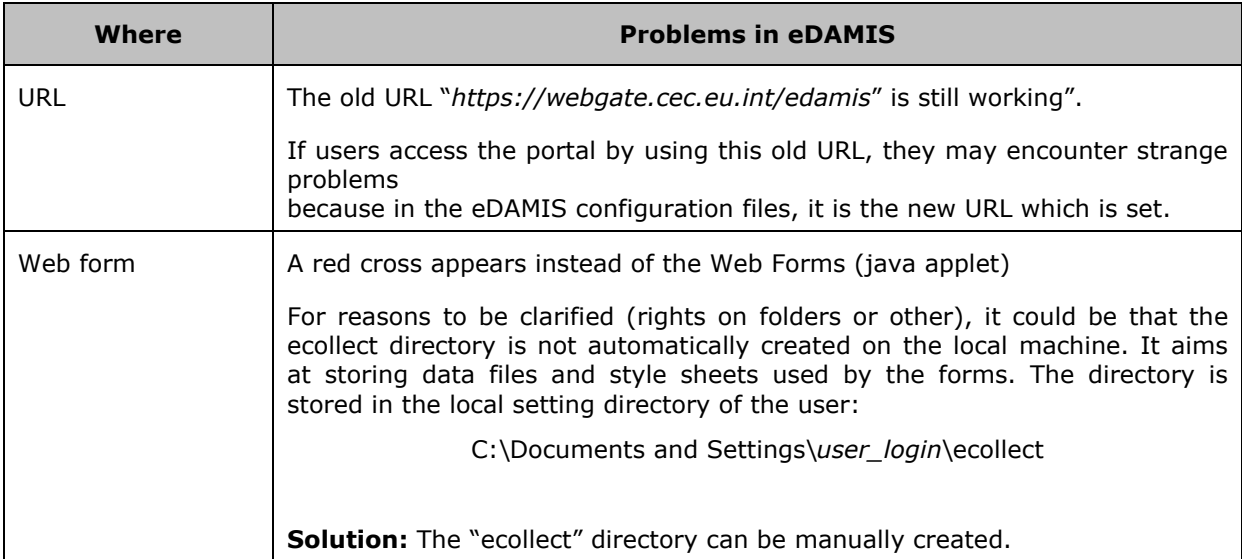

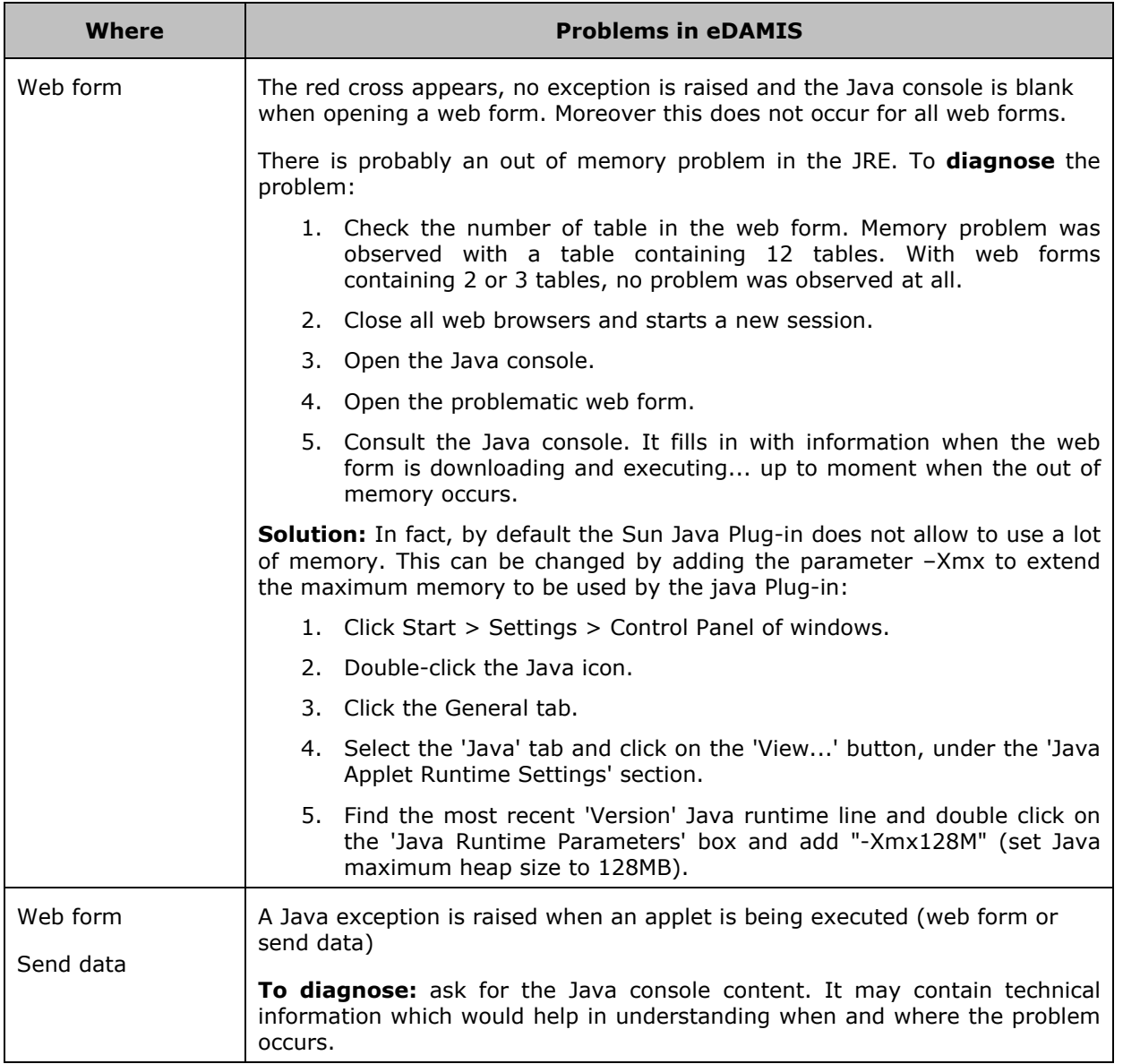